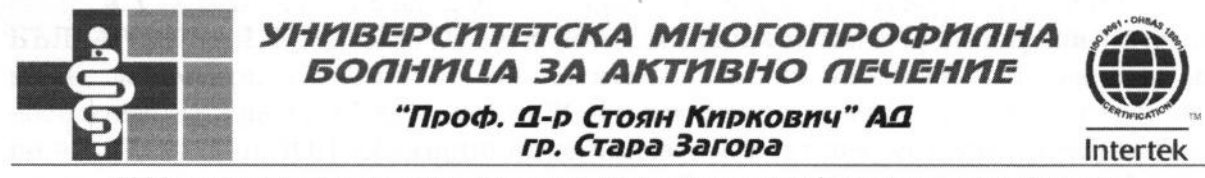

6000 гр. Стара Загора, бул. "Ген. Стопетов" № 2, центрапа: 042/698 210, факс: 042/601 125

## ЗАПОВЕД<br>Ve. 12 /22.01.2016г.

Във връзка с открита с Решение № 626/14.09.2015г. на Изпълнителния директор на "Университетска многопрофилна болница за активно лечение - Проф., д-р Стоян Киркович" АД град Стара Загора процедура за възлагане на обществена поръчка с предмет: "Периодична доставка на медицински газове - бутилиран райски газ и течен кислород, чрез монтирани от изпълнителя съдове за съхранение, разположени на територията на "Университетска многопрофилна болница за активно лечение - проф., д-р Стоян Киркович" АД, гр. Стара Загора по две обособени позиции - обособена позиция 1 - доставка на бутилиран райски газ и обособена позиция 2 - доставка на течен кислород, чрез монтирани от изпълнителя съдове за съхранение, разположени на територията на "Университеска Многопрофилна болница за активно лечение - Проф.. град Стара Загора, Заповед № 66/13.01.2016г. на Д-р Стоян Киркович" АД, Изпълнителния директор на посоченото лечебно заведение за извършено класиране на участниците в откритата процедура и определяне на изпълнител и постъпило в деловодството на Възложителя писмо с вх. № 700005/20.01.2016г. от класирания на първо място и определен за изпълнител участник "Линде Газ България" ООД, ЕИК 130418266 със седалище и адрес на управление град Стара Загора, Индустриална зона, представлявано от управителя Оливър Кристиан Пфан, с което участникът заявява отказа си да сключи договор за доставка на бутилиран райски газ, и на основание чл. 74, ал. 2, т.1, във връзка с чл. 61, ал. 2, т. 1 от ЗОП

## НАРЕЖДАМ:

1. Определям за изпълнител в откритата процедура за определяне на изпълнител на обществена поръчка с предмет "Периодична доставка на медицински газове бутилиран райски газ и течен кислород, чрез монтирани от изпълнителя съдове за съхранение, разположени на територията на "Университетска многопрофилна болница за активно лечение - проф., д-р Стоян Киркович" АД, гр. Стара Загора, по обособена позиция 1 - доставка на бутилиран райски газ, класирания със Заповед № 66/13.01.2016г. на Изпълнителния директор на "УМБАЛ Проф., д-р Стоян Киркович" АД на второ място за посочената обособена позиция участник "СОЛ БЪЛГАРИЯ"ЕАД, ЕИК 121803715 със седалище и адрес на управление град София, 1510, ул. "Владайска река" № 12, представлявано от прокуриста Марин Стоев Димитров.

2. На основание чл. 74, ал. 2, т.1 от ЗОП да се пристъпи към сключване на договор за периодична доставка на бутилиран райски газ със "СОЛ БЪЛГАРИЯ"ЕАД, ЕИК 121803715, със седалище и адрес на управление град София, 1510, ул. "Владайска река" № 12, представлявано от прокуриста Марин Стоев Димитров.

3. Сключването на договора да бъде при условията посочени в техническото и ценово предложение на участника "СОЛ БЪЛГАРИЯ"ЕАД, ЕИК 121803715, представени при в обществената поръчка и документацията на Възложителя.

4. Съгласно чл.101е, ал. 2 от ЗОП, при сключване на договора участникът "СОЛ БЪЛГАРИЯ"ЕАД, ЕИК 121803715 задължително да представи в оригинал или заверени копия документи, издадени от компетентен орган, за удостоверяване липсата на обстоятелствата по чл. 47, ал. 1, т. 1 от ЗОП и декларации за липсата на обстоятелствата по чл. 47, ал. 5 от ЗОП /образците представляват част от документацията за участие/, както и документ за внесена гаранция за добро изпълнение в размер на 3% от стойността на съответната обособена позиция.

5. На основание чл. 61, ал. 2, т. 1, във връзка с чл. 74, ал. 2, т. 1 от ЗОП, Възложителят задържа и усвоява внесената от "Линде Газ България" ООД, ЕИК: 130418266 гаранция за участие по обособена позиция 1 - доставка на бутилиран райски газ в размер на 700 лева /седемстотин лева/.

6. Договорът да се сключи в 30 дневен срок след влизане в сила на настоящата заповед.

Настоящата заповед може да бъде обжалвана пред КЗК в 10 дневен срок от датата на получаването й, по реда на чл.120 от ЗОП.

**ЗАЛИЧЕНО** СЪГЛАСНО ЧЛ. 2 Съгласувал: ОТ ЗЗЛД /Адв. Т. Кекевска/

**ЗАЛИЧЕНО** СЪГЛАСНО ЧЛ. 2 ОТ ЗЗЛД

Изпълнителен директор:... /доц. дер Иовчо Йовчев, дм/